## How to share a Google Doc from Gmail

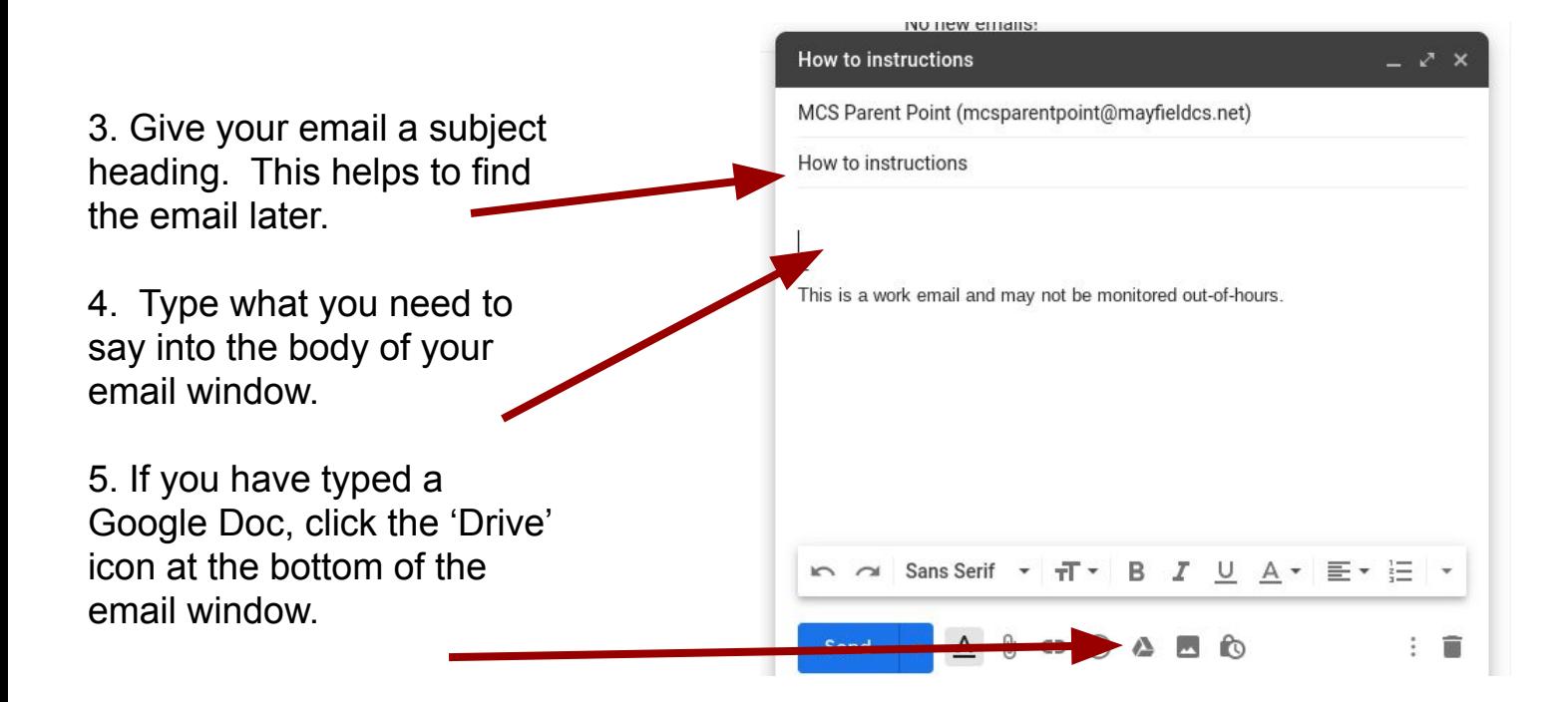

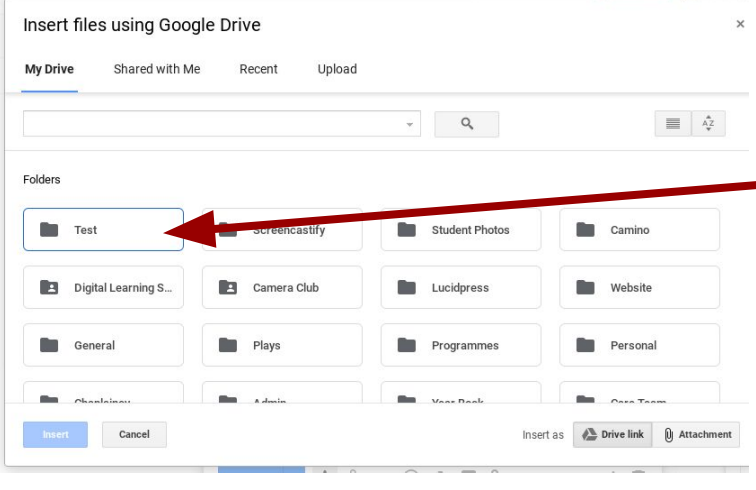

This is a work email and may not be monitored out-of-hours

Send - A U G C A B to

 $\vdots$ 

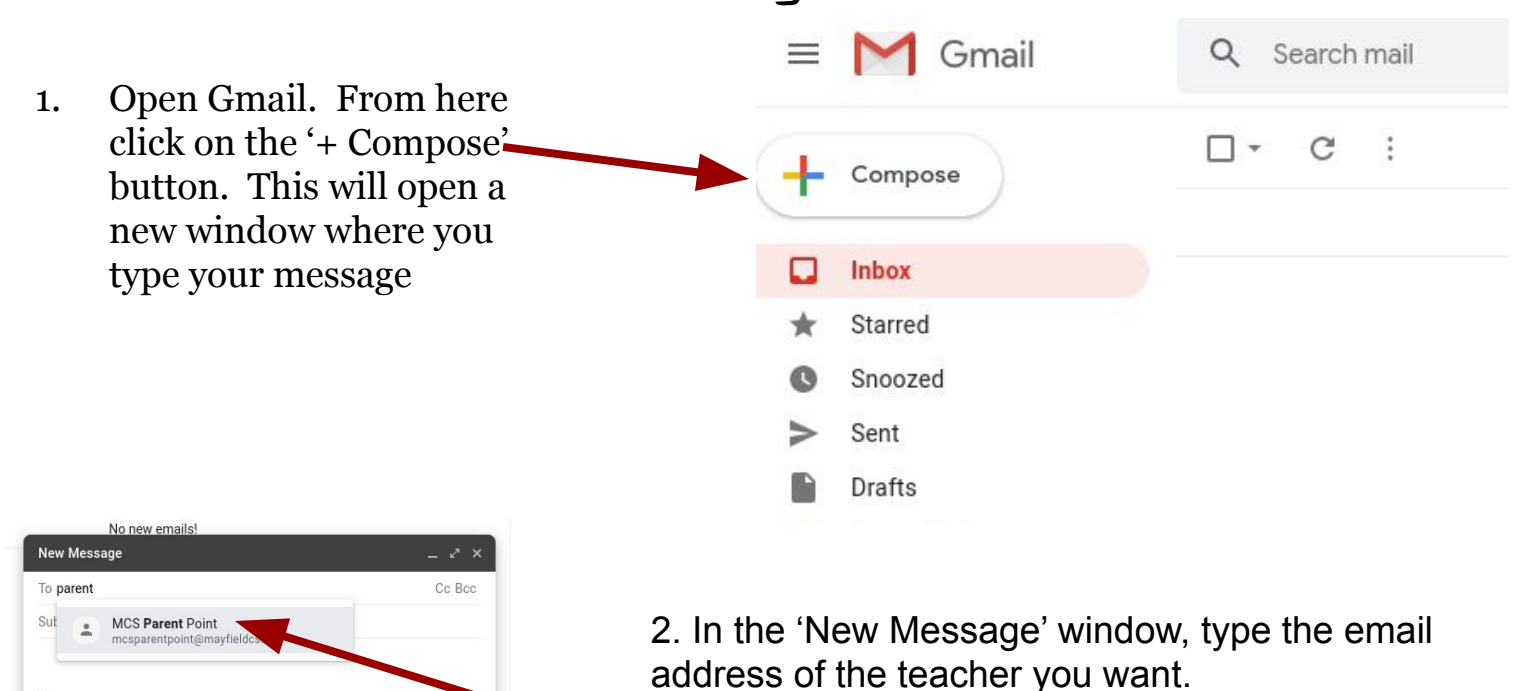

6. This opens a window in Drive. Click on the folder where your file is (if you use folders). This example is in a folder called 'Test'

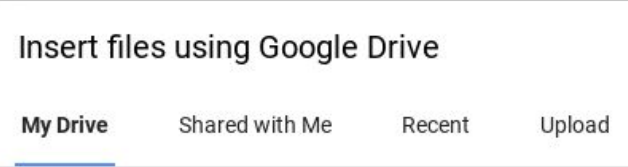

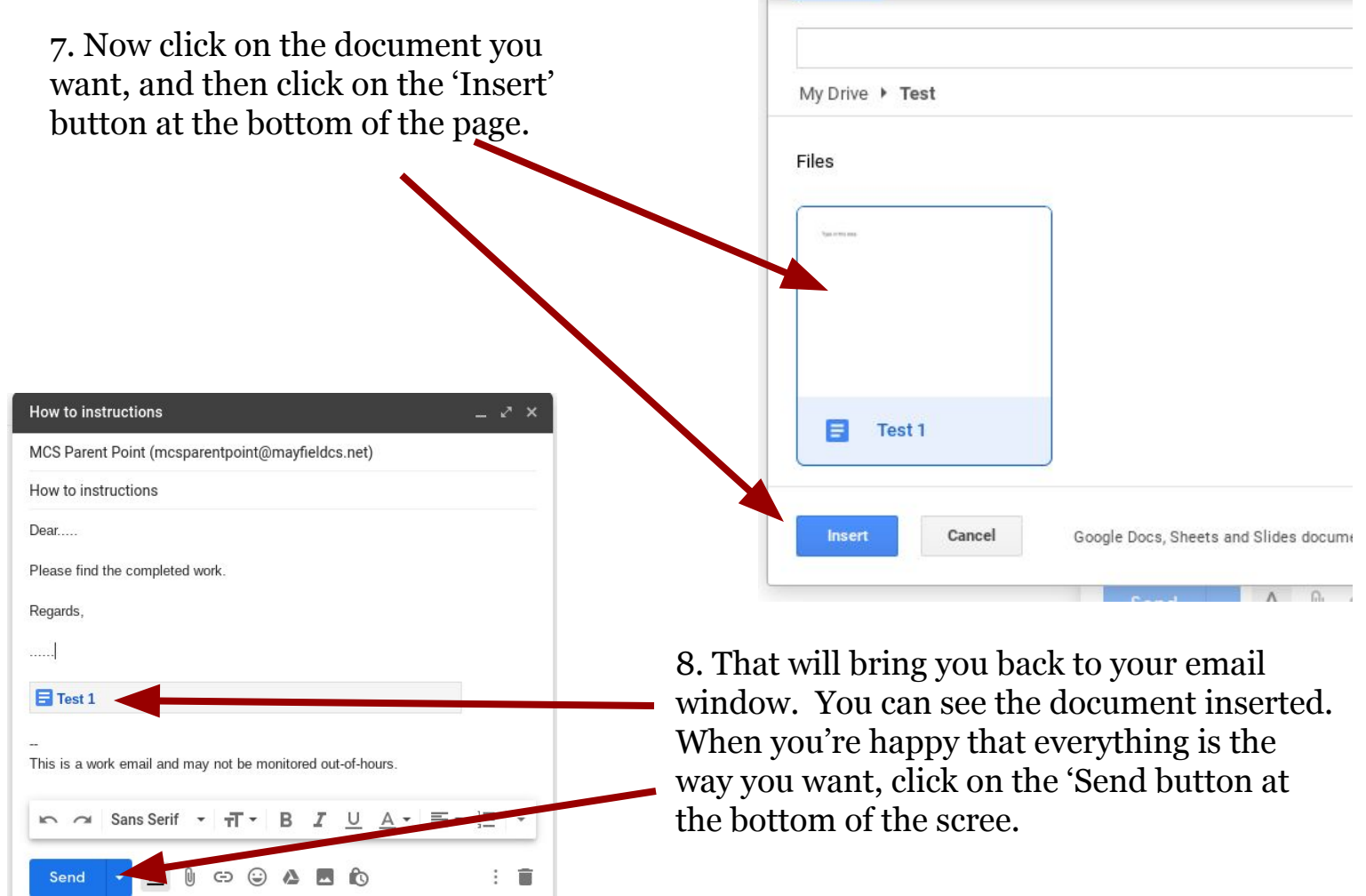